## Работа со строками

Перевод текста в строке на новую строку задается символами \n Например, s1='Первая строка Вторая строка' s2=' Первая строка \nВторая строка'

```
Наберите в консольной строке:
>>> s1='Первая строка Вторая строка'
\gg print(s1)
Первая строка Вторая строка
>>> s2='Первая строка\nВторая строка'
>> print(s2)
Первая строка
Вторая строка
```
При работе со строками текста можно использовать операцию конкатенации (склейки). Обратите внимание, что она не является коммутативной (переместительной). Например,  $e1 - i$   $\bigcap$  MMH  $i$ 

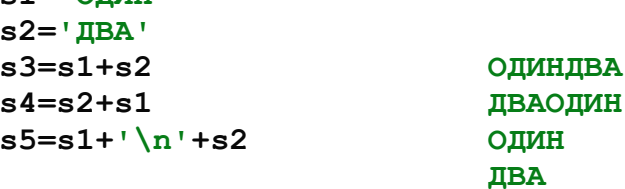

Большой объем текста можно прочитать из текстового файла. Для этого используйте следующую команду:

```
with open (имя файла, "r") as f:
  crpoka rekc\overline{ra} = "".join(f.readlines())
```
Например, в строку *s* будет помешен весь набор строк из файла *text.txt* (напомним, что этот файл должен находиться в той же папке, что и сама программа):

```
with open("text.txt", "r") as f:
  s = "".join(f.readlines())
```
ВНИМАНИЕ!!! Виджеты для размещения текста не предусматривают задание абзацного отступа. Поэтому для того, чтобы абзацы лучше выделялись, либо вставляйте пустые строки между абзацами (что предпочтительнее), либо начинайте текст абзаца с 3-5 пробелов.

## Дополнительная информация

Конструкция with as называется контекстным менеджером. Указанный файл открывается в режиме чтения (на это указывает второй аргумент г функции open). В файловую переменную *f* записывается ссылка на этот файл, выполняется тело блока (читаются все строки файла с помощью метода *readlines*), затем текстовый файл закрывается (происходит его освобождение для последующих операций).

Поскольку метод *readlines* создает список из строк исходного файла, то для преобразования списка в одну строку вызывается метод join с разделителем в виде пустой строки (кавычки подряд - одинарные или двойные). Этот метод последовательно считывает элементы списка (в нашем случае строки) и присоединяет их друг к другу, записывая после каждого элемента разделитель (в нашем случае пустую строку).